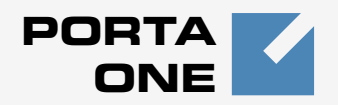

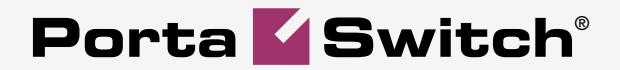

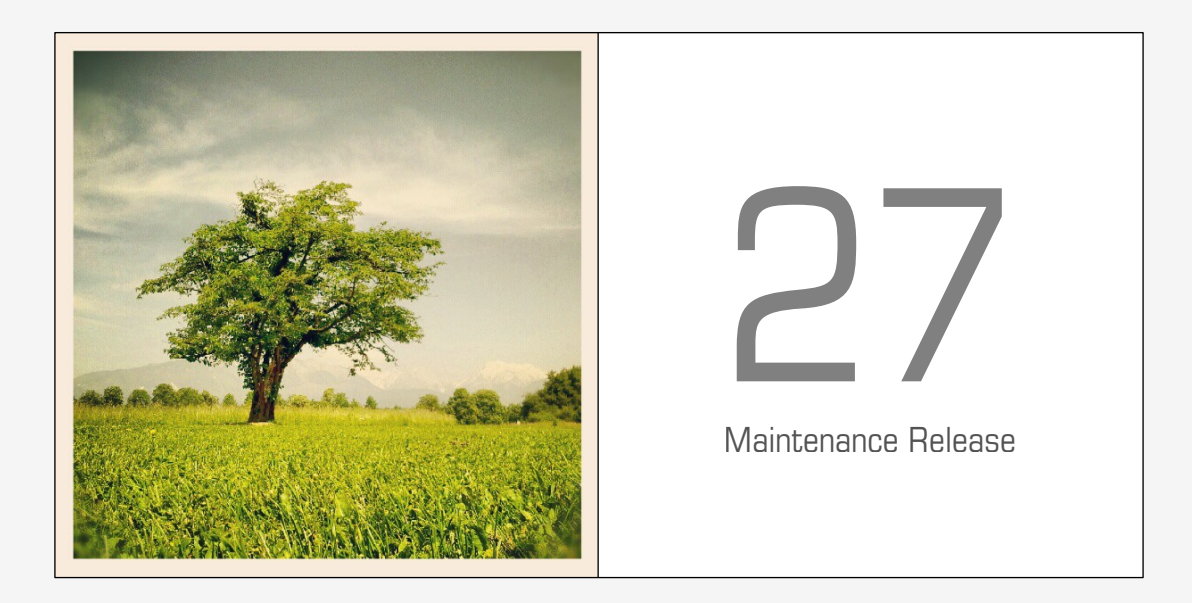

# **New Features Guide**

#### Copyright Notice & Disclaimers

**Copyright** © **2000-2012 PortaOne, Inc. All rights reserved**

**PortaSwitch: New Features Guide, July 2012 Maintenance Release 27 V1.27.3**

Please address your comments and suggestions to: Sales Department, PortaOne, Inc. Suite #408, 2963 Glen Drive, Coquitlam BC V3B 2P7 Canada.

Changes may be made periodically to the information in this publication. The changes will be incorporated in new editions of the guide. The software described in this document is furnished under a license agreement, and may be used or copied only in accordance with the terms thereof. It is against the law to copy the software on any other medium, except as specifically provided for in the license agreement. The licensee may make one copy of the software for backup purposes. No part of this publication may be reproduced, stored in a retrieval system, or transmitted in any form or by any means, electronic, mechanical, photocopied, recorded or otherwise, without the prior written permission of PortaOne Inc.

The software license and limited warranty for the accompanying products are set forth in the information packet supplied with the product, and are incorporated herein by this reference. If you cannot locate the software license, contact your PortaOne representative for a copy.

All product names mentioned in this manual are for identification purposes only, and are either trademarks or registered trademarks of their respective owners.

#### Table of Contents

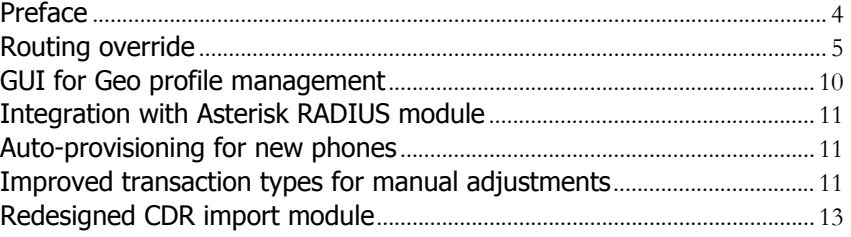

### <span id="page-3-0"></span>Preface

This document describes new features found in PortaSwitch® Maintenance Release 27.

#### Where to get the latest version of this guide

The hard copy of this guide is updated upon major releases only and does not always contain the latest material on enhancements introduced between major releases. The online copy of this guide is always up-to-date and integrates the latest changes to the product. You can access the latest copy of this guide at: **[www.portaone.com/support/documentation/](http://www.portaone.com/support/documentation/).** 

### Conventions

This publication uses the following conventions:

- Commands and keywords are given in **boldface**
- Terminal sessions, console screens, or system file names are displayed in fixed width font

The **exclamation mark** draws your attention to important information or actions.

**NOTE:** Notes contain helpful suggestions about or references to materials not contained in this manual.

**Timesaver** means that you can save time by performing the action described here.

 $6\alpha$ 

**Tips** provide information that might help you solve a problem.

#### Trademarks and Copyrights

PortaBilling®, PortaSIP®, PortaUM® and PortaSwitch® are registered trademarks of PortaOne, Inc.

## <span id="page-4-0"></span>Routing override

PortaSwitch® provides excellent capabilities for real-time routing (LCR, profit-guarantee routing, individual routing plans, etc.). The key factor for determining routing is that a rate in the vendor's tariff contains the necessary attributes (such as cost, preference, etc.). During the routing calculation, PortaBilling® will automatically search for all available carriers and the applicable rates and then produce the optimal routing list. This allows the routing for any customer to react dynamically to even the slightest change in a vendor's rate, so there is no need to "rebuild" the routing table or do any other manual operations after a new tariff for the vendor is uploaded. This is one of the features of PortaBilling® most appreciated by people who manage carriers/routing, since it significantly reduces the amount of manual work.

Sometimes, though, it is necessary to make a minor adjustment for a single route only (e.g. traffic to Vietnam-Mobile from customer A should always go to carrier XYZ).

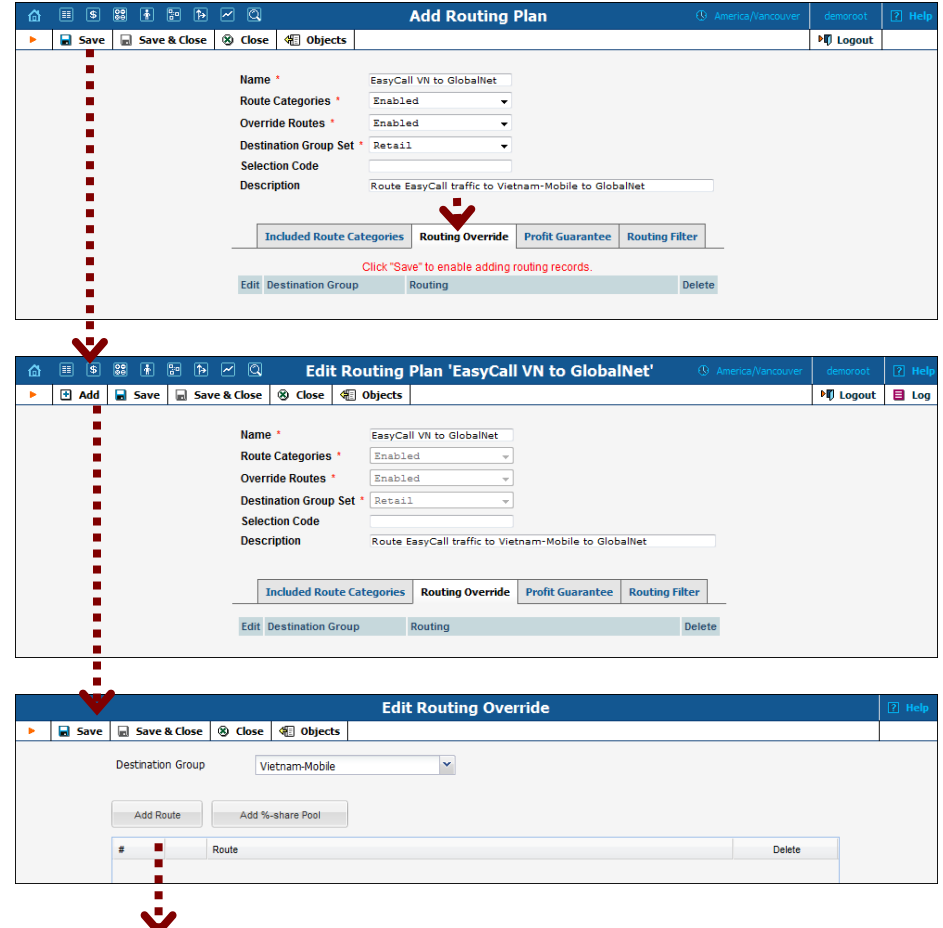

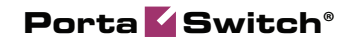

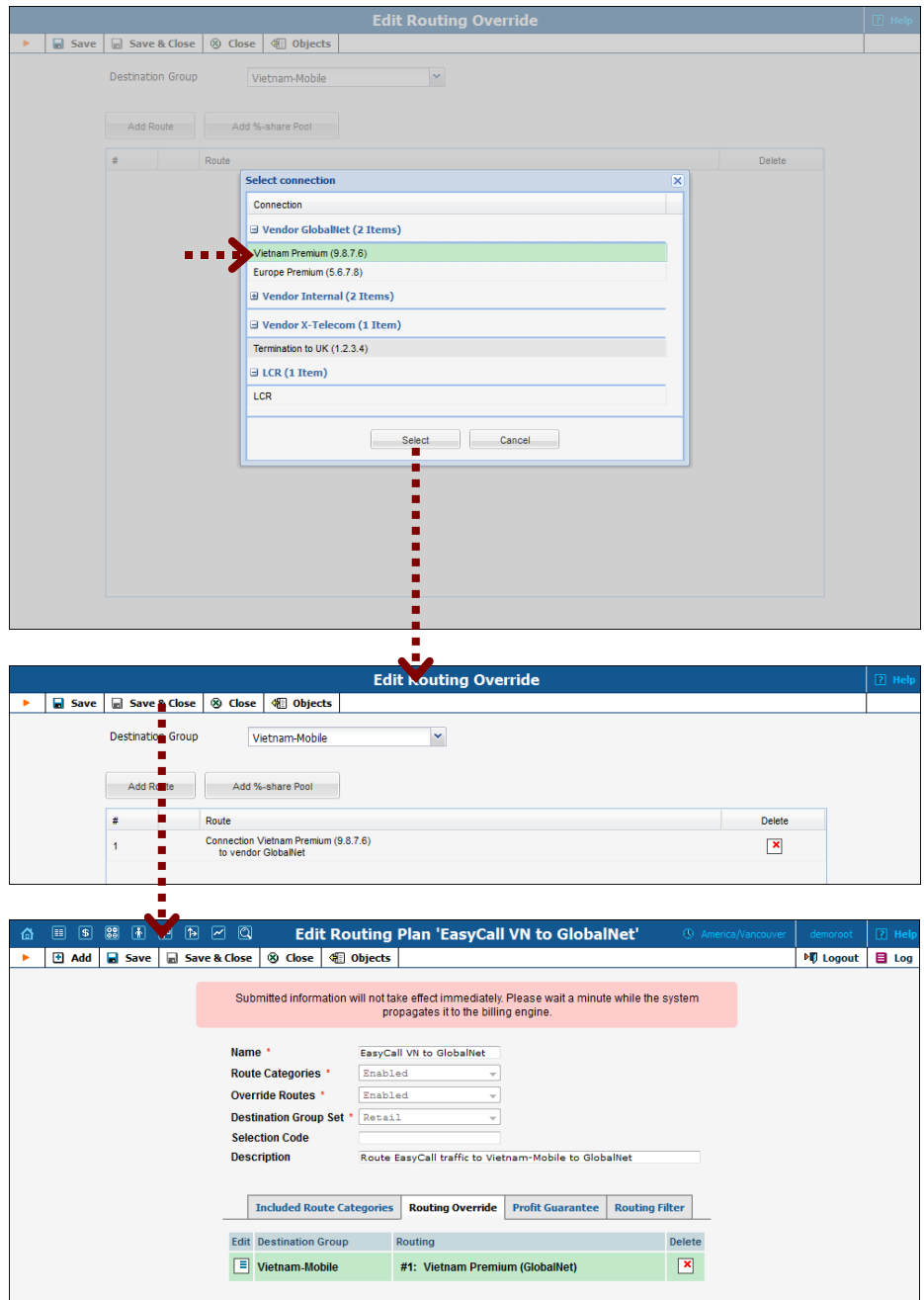

Another common example is percentage-based routing: for instance, when sending out calls to UK-Proper 20% of the traffic should go to carrier A, and 80% to carrier B.

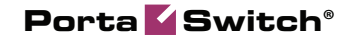

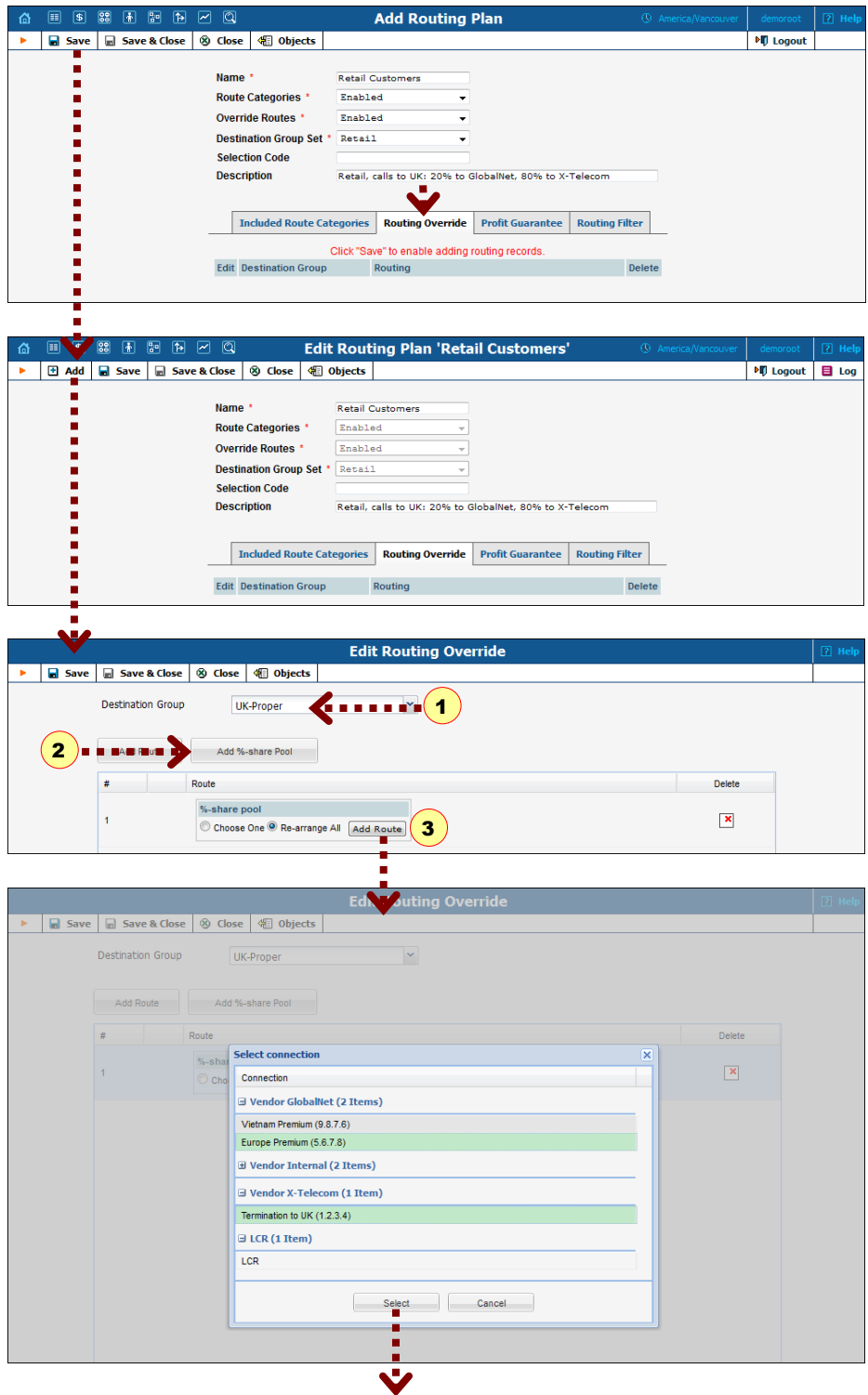

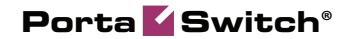

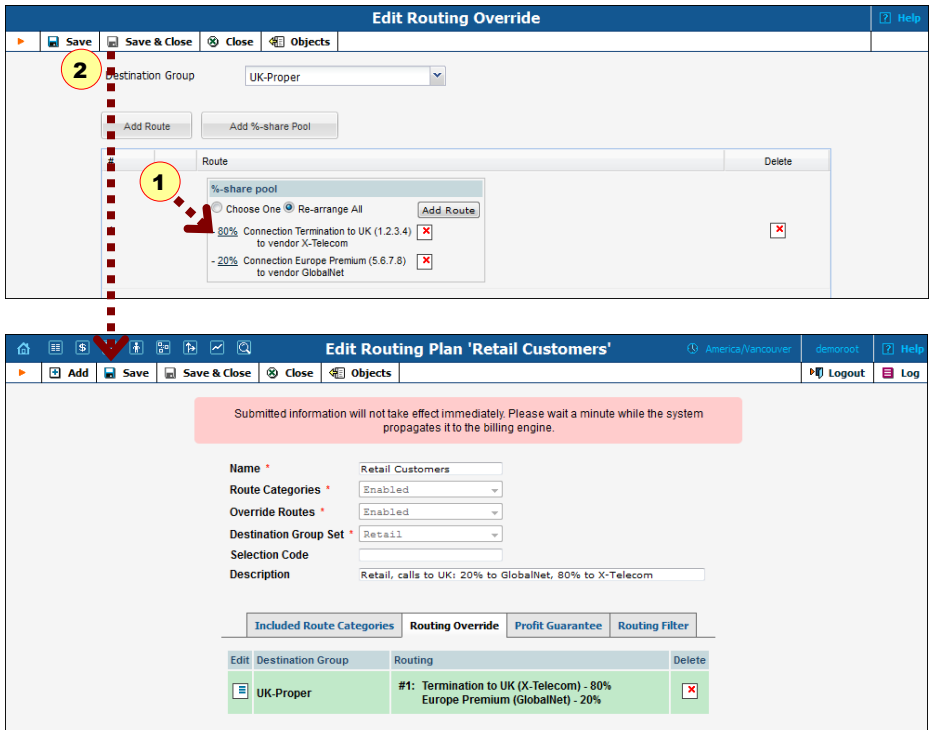

Configuration of these scenarios has now become easier with the LCR override functionality. The administrator can create a list of connections for a destination group in the desired routing order, and the call will be routed according to this sequence before (or instead of) applying "normal" LCR routing. An entry in the override list can be a percentageshare connection pool, where each connection has a chance to be the first route proportionate to the assigned percentage value.

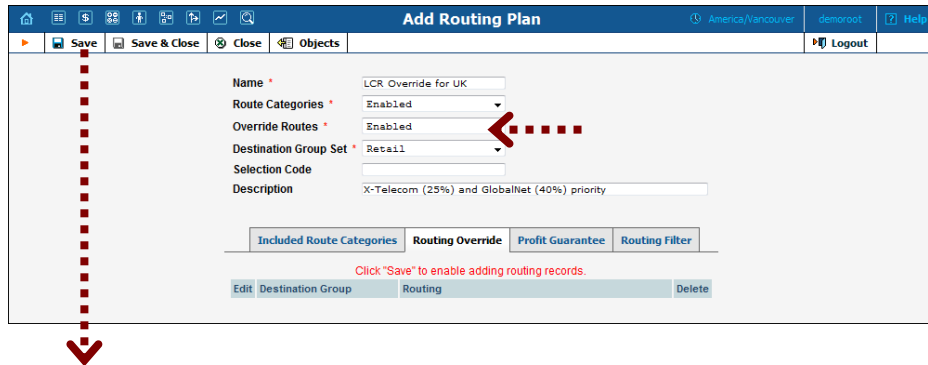

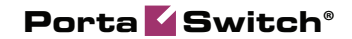

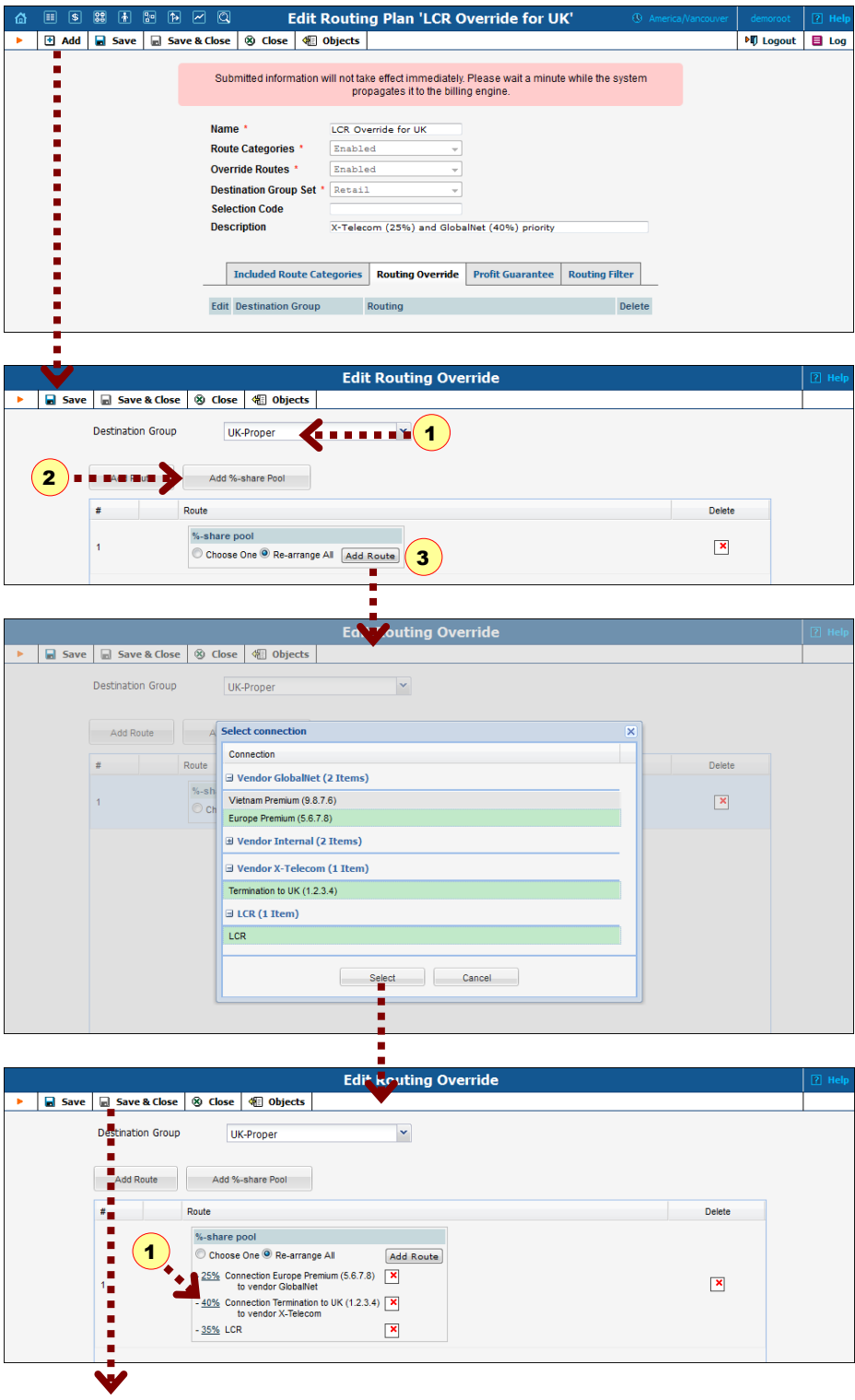

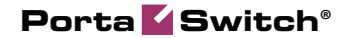

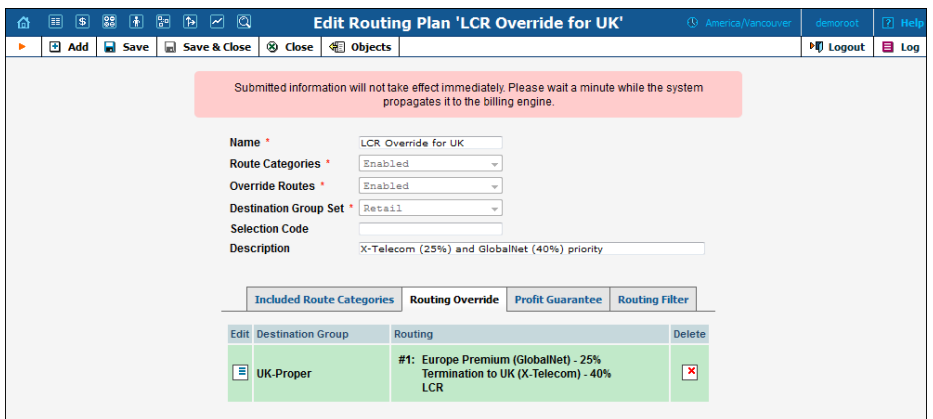

This new tool will simplify some of the day-to-day routing configuration tasks and allow PortaOne customers to create even more flexible routing policies.

### <span id="page-9-0"></span>GUI for Geo profile management

This is an additional module for the VoIP Fraud Protection system introduced in MR26. It allows the administrator to conveniently create multiple profiles and then assign individual countries to a risk group inside each profile. This will be of great help to customers who provide products in different countries.

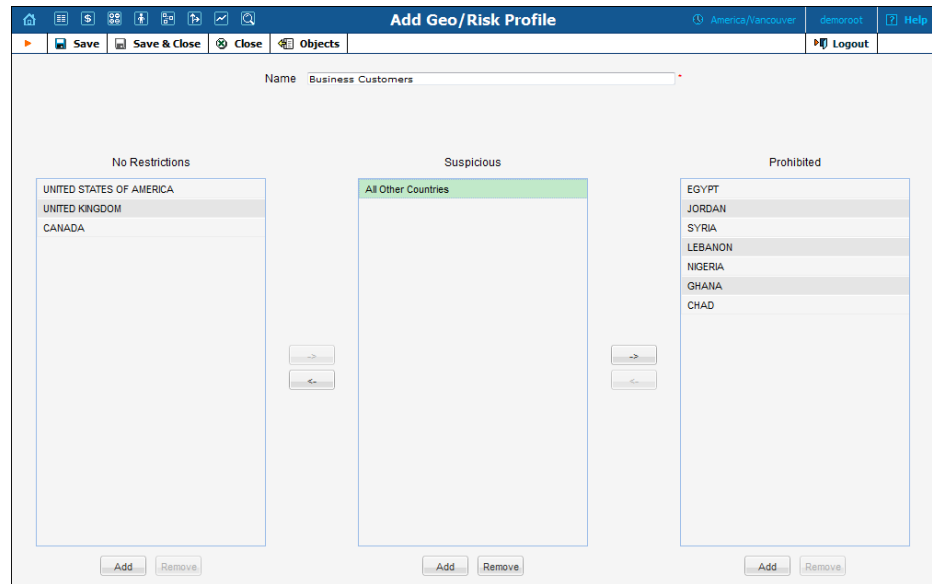

### <span id="page-10-0"></span>Integration with Asterisk RADIUS module

The PortaBilling engine includes a new interface plug-in module which allows real-time collection of CDR data from Asterisk (Asterisk v1.8 using the "native" RADIUS client).

This enables ITSPs to offer an "outsourced" billing service to those customers who not only deliver outgoing calls to the service provider via a SIP trunk, but also need to distinguish the activity of individual users inside their PBX.

### <span id="page-10-1"></span>Auto-provisioning for new phones

The list of IP phones which are auto-provisioned by PortaSwitch has been extended to include the Siemens A580IP phone.

# <span id="page-10-2"></span>Improved transaction types for manual adjustments

Sometimes the administrator needs to intervene in the billing process and amend charges automatically produced by the system (xDRs for voice calls or Internet sessions, subscription charges, etc.). PortaBilling Maintenance Release 27 offers an improved set of transactions for adjusting a customer's bill. The main changes are:

- Reorganized set of transaction types for greater clarity;
- Ability to apply a transaction to a specific service for improved financial reporting;
- New "Refund" transaction type, which is the exact opposite of a "Payment" transaction, and is used to record an event that cancels out a previously made payment.

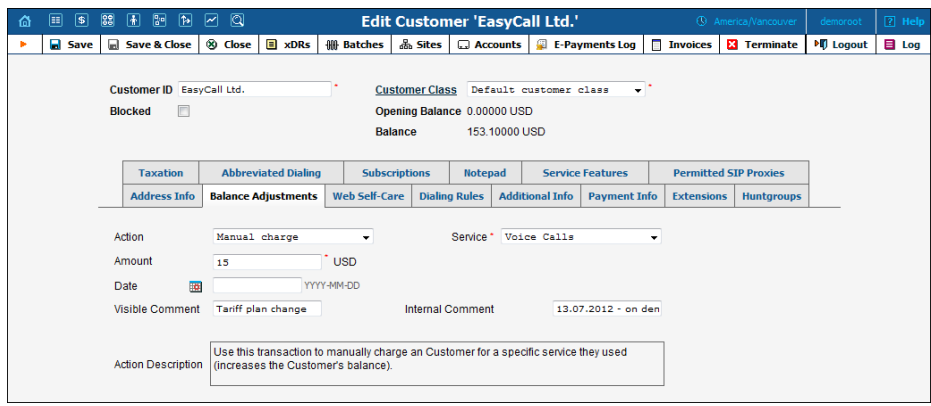

The currently available set of balance transaction types includes:

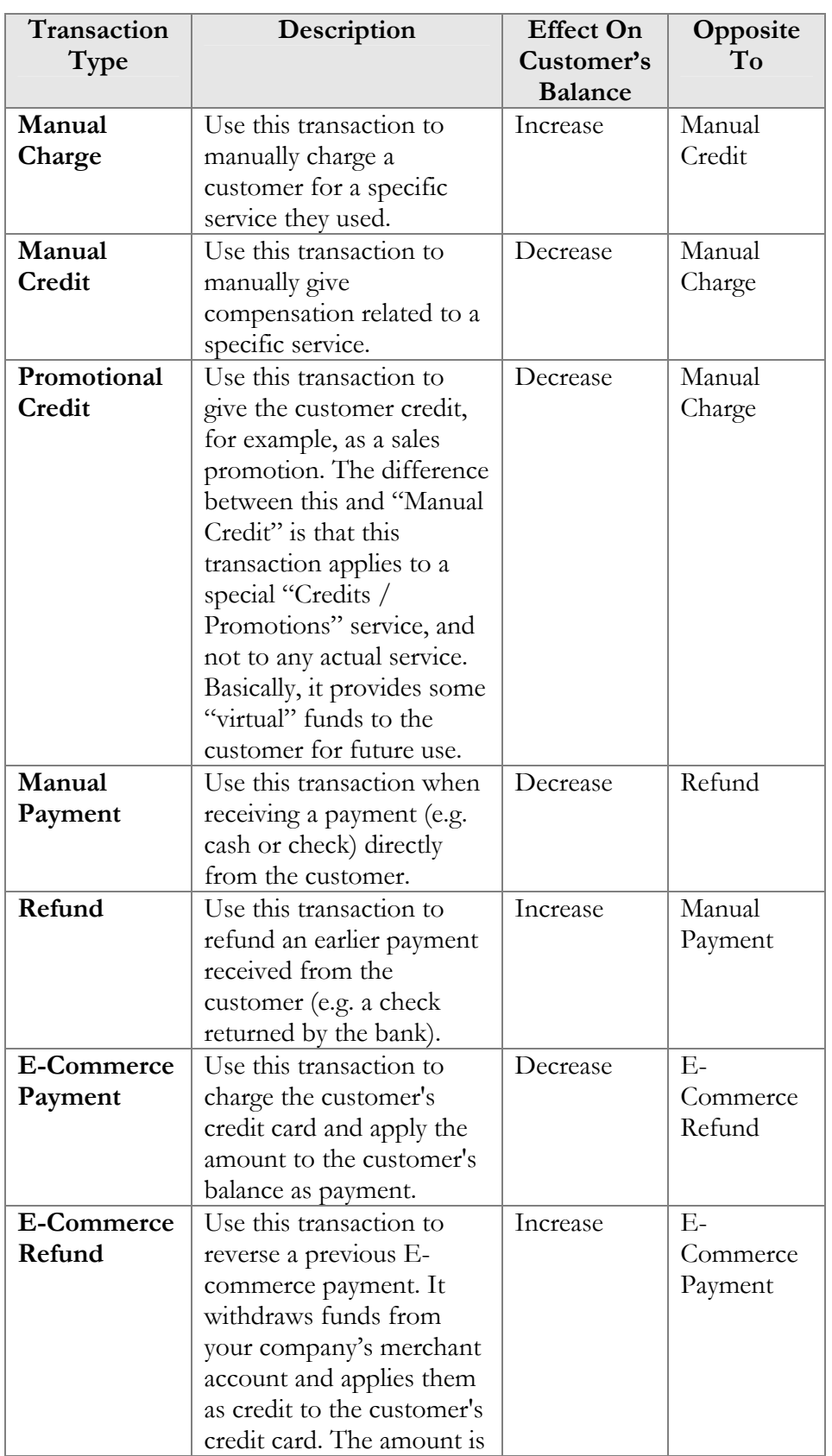

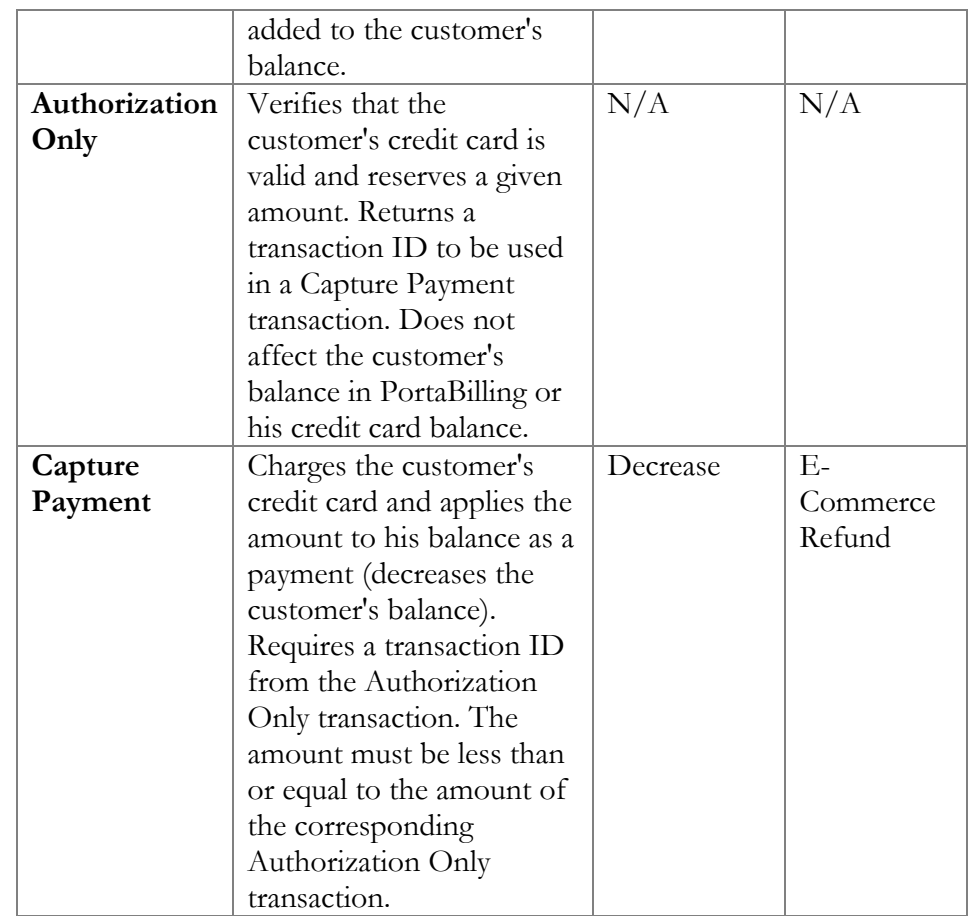

## <span id="page-12-0"></span>Redesigned CDR import module

The CDR import tool has been redesigned to allow easy customization of the CDR data manipulation process.

Whereas previously tasks such as converting values of individual fields from one format to another, conditional processing of CDR data, or external mapping (e.g. between IP addresses and actual carrier names) required the creation of a dedicated plug-in module, now code "snippets" may be placed directly in the configuration file for a specific CDR import instance. This makes it possible to reduce the average time required for developing and troubleshooting a module to support a new CDR file format.

The collection of CDR processing plug-ins has been extended to include two new modules for parsing CDR files:

- BroadWorks (BroadSoft)
- Cisco Call Manager (Cisco)

These modules work in the same way as other CDR import plug-ins: the CDR files are uploaded from an external source to PortaBilling, where they are immediately processed and sent to the billing engine for rating. As a result, the customer's balance is updated and CDRs are produced practically in real time.